### Fall 2015, Midterm 2, #2a

#### 2. (14 points) Exercises

- (a) (6 pt) Fill in the environment diagram that results from executing the code below until the entire program is finished, an error occurs, or all frames are filled. You may not need to use all of the spaces or frames. A complete answer will:
	- $\bullet\,$  Add all missing names and parent annotations to all local frames.
	- $\bullet\,$  Add all missing values created or referenced during execution.
	- $\bullet~$  Show the return value for each local frame.

You are not required to write index numbers in list boxes.

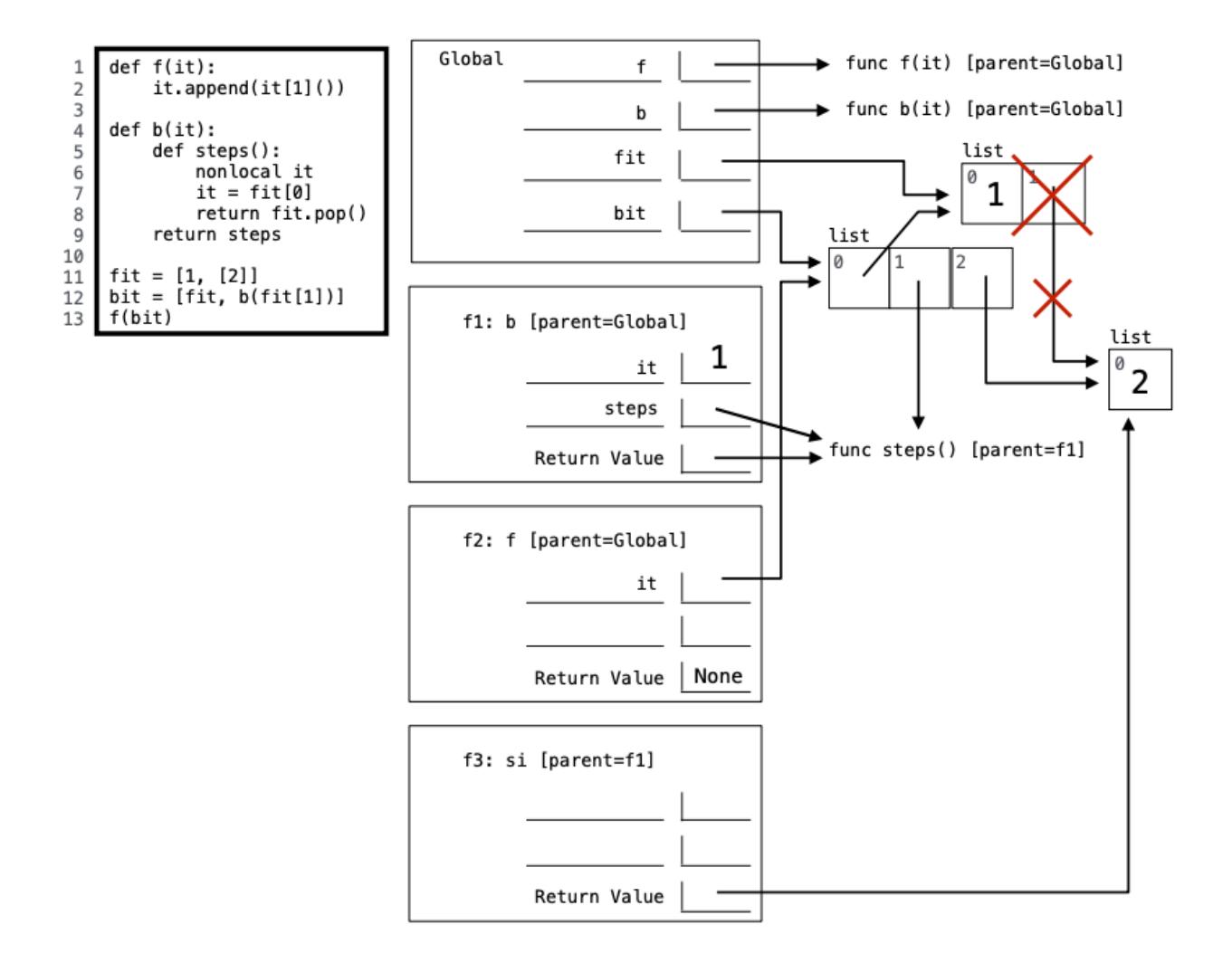

### Fall 2015, Midterm 2, #3b

```
(b) (4 pt) Implement adder, which takes two lists x and y of digits representing positive numbers. It mutates
x to represent the result of adding x and y. Notes: The built-in reversed function takes a sequence and
returns its elements in reverse order. Assume that \mathtt{x[0]} and \mathtt{y[0]} are both positive.
def adder(x, y):
     """Adds y into x for lists of digits x and y representing positive numbers.
     >>> a = [3, 4, 5]>>> adder(a, [5, 5])
                                         # 345 +
                                                       55 =400
     [4, 0, 0]>>> adder(a, [8, 3, 4])
                                         #400 +834 =1234
     [1, 2, 3, 4]>>> adder(a, [3, 3, 3, 3, 3]) # 1234 + 33333 = 34567
     [3, 4, 5, 6, 7]0.0.0carry, i = 0, len(x) - 1for d in reversed ([0] + y):
          if i == -1:
              x .insert(0, 0)i = 0d = carry + x[i] + dcarry, x[i], i = d // 10, d % 10, i-1
     if x[0] == 0:
          x.remove(0)
     return x
```
Spring 2018, Exam-Prep 4, #1

# **Lots of Lists**

Draw the environment diagram that results from executing the following code. PythonTutor

```
a = [1, 2, 3, 4, 5]a.pop(3)b = a[:]a[1] = bb[0] = a[:]b.pop()b.remove(2)c = [].append(b[1])a.insert(b.pop(1), a[-3:4:3])b.extend(b)if b == b[:] and b[1][1][0] is b[0][1][1]:a, b, c = [c] + a[-4:4:2]
```
## Solution

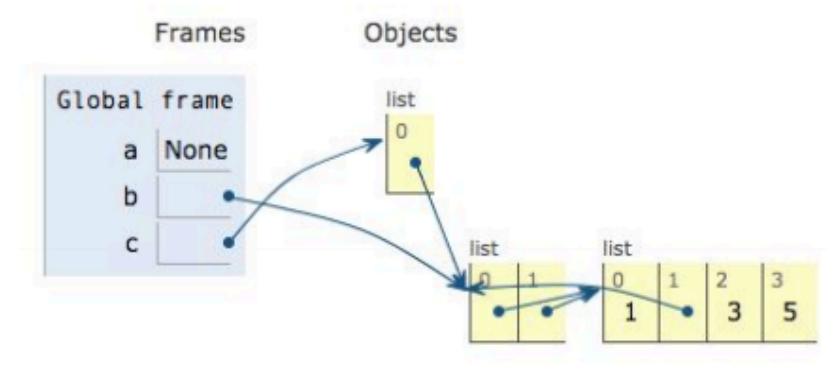

#### Fall 2015, Midterm 2, #3e

(e) (8 pt) Implement int\_set, which is a higher-order function that takes a list of non-negative integers called contents. It returns a function that takes a non-negative integer n and returns whether n appears in contents. Your partner left you this clue: Every integer can be expressed uniquely as a sum of powers of 2. E.g., 5 equals  $1 + 4$  equals  $pow(2, 0) + pow(2, 2)$ . The bits helper function encodes a list of nums using sequences of 0's and 1's that tell you whether each power of 2 is used, starting with pow(2, 0). Note: You may not use built-in tests of list membership, such as an in expression or a list's index method.

```
def bits(nums):
 """A set of nums represented as a function that takes 'entry', 0, or 1.
 >>> t = bits([4, 5]) # Contains 4 and 5, but not 2
 >>> t(0)(0)(1)('entry') # 4 = 0 * pow(2, 0) + 0 * pow(2, 1) + 1 * pow(2, 2)
 True
 >>> t(0)(1)('entry') # 2 = 0 * pow(2, 0) + 1 * pow(2, 1)
 False
 >>> t(1)(0)(1)('entry') # 5 = 1 * pow(2, 0) + 0 * pow(2, 1) + 1 * pow(2, 2)
 True
 \bf{0.0.0}def branch(last):
     if last == 'entry':
         return 0 in nums
     return bits ([k // 2 for k in nums if k % 2 == last])
 return branch
```
- 5. (13 points) The weakest link
- (a) (2 pt) For the following questions, assume that the following generator function is defined:

```
def naturals():
 i = 1while True:
     yield i
     i + = 1
```
Implement a generator function called filter(iterable, fn) that only yields elements of iterable for which fn returns True.

See the doctests for expected behavior. You may not use the built-in filter function or list comprehensions.

Your solution should not require more than 3 lines, and you do not need to use all 3 lines.

```
def filter(iterable, fn):
 0.0.0>>> is_even = lambda x: x % 2 == 0
 >>> list(filter(range(5), is_even)
 [0, 2, 4]>>> all_odd = (2 * y - 1 for y in range(5))# Generator object
 >>> list(filter(all_odd, is_even))
 IJ
 >>> s = filter(naturals(), is_even)
 \gg next(s)
 \mathbf{2}>>> next(s)
 4
 0.0.0for elem in iterable:
     if fn(elem):
         yield elem
```
Spring 2018, Exam Prep 4, #4

# **Consistency is Key**

Fill in the function below so that it conforms to its docstring. **PythonTutor with solution and checks** 

# Solution

```
def ensure_consistency(fn):
  """Returns a function that calls fn on its argument, returns fn's
  return value, and returns None if fn's return value is different
  from any of its previous return values for those same argument.
  Also returns None if more than 20 calls are made.
  \alpha as as
  n = 0Z = \{\}def \text{ helper}(x):nonlocal n
     n + = 1if n > 20:
         return None
     val = fn(x)if x not in z:
         z[x] = [val]if z[x] == [val]:return val
     else:
         z[x] = Nonereturn None
 return helper
```